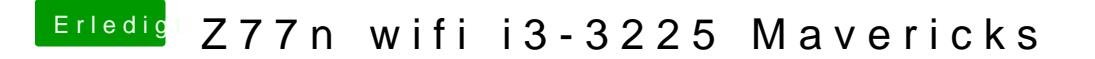

Beitrag von overburner vom 14. November 2013, 22:05

Noch Ideen zum Booten der vorhandenen Installation? Wie gesagt, eine myHack Installation ist bereits auf der SSD gemacht. Boote